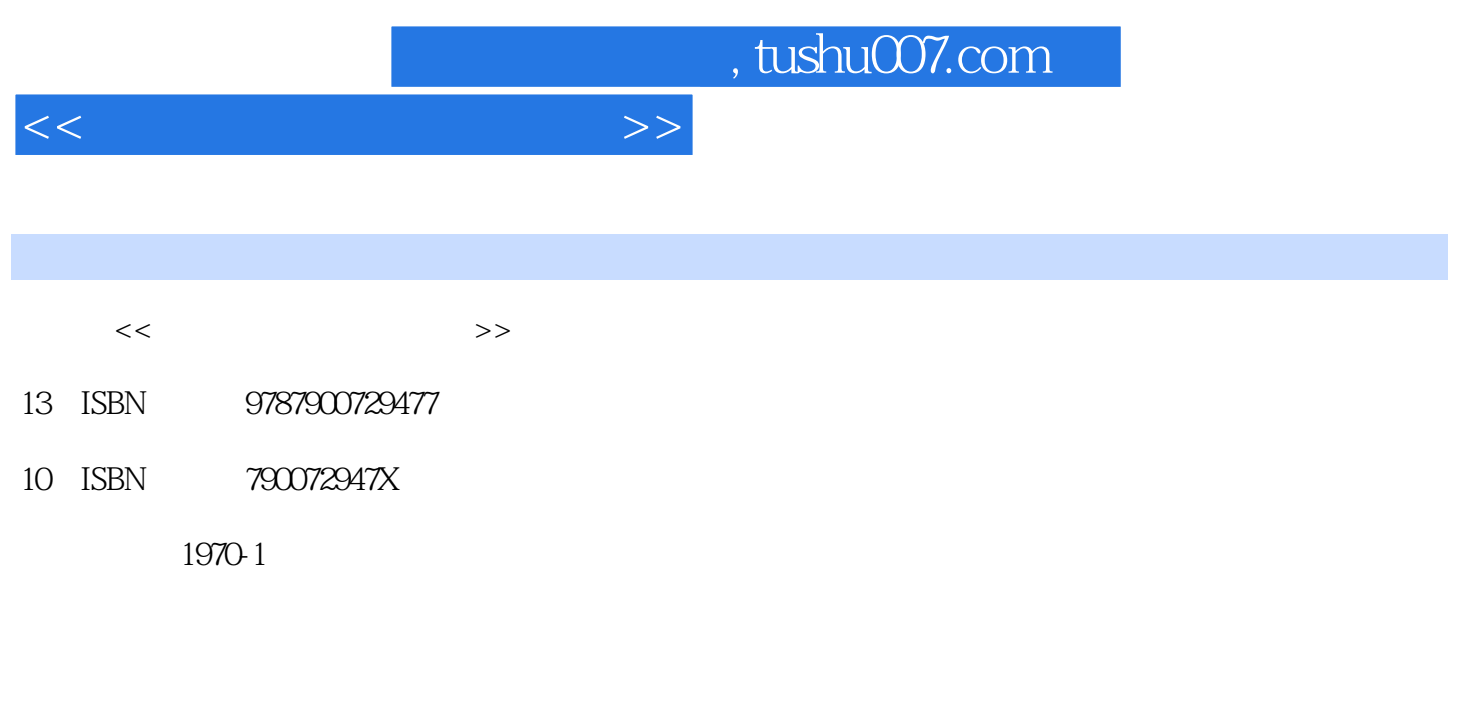

页数:242

PDF

更多资源请访问:http://www.tushu007.com

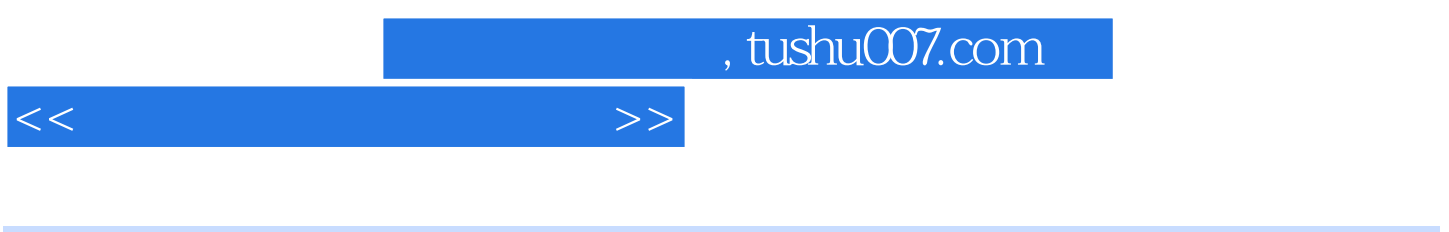

 $\frac{1}{2}$ 

 $>$ 

=书盘结合、互动教学:丛书配套有多媒体辅助教学光盘,光盘采用语音讲解、图文对照、动画演示

 $\kappa$ 

 $1992$ 

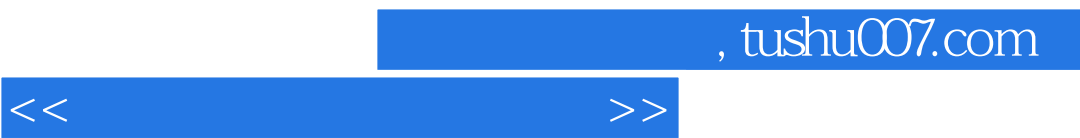

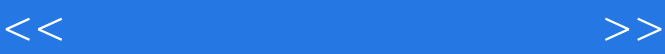

1 **Error** Unable to OontroLA20 Line" "Memory AIlocation Error" BESET "DMA EEBOB" "Invalid drive spectfication" "Device error" Invalid partition table" No Rom Basic ,System Halted" "HDD Control ler Fai lure" Primary IDE" Disk Boot Failure" "Missing Operating System" HAL.DLL Boot ini  $Win200$   $XP$   $NTFSSYS$   $1.4$   $1.41$   $1.42$ 见关机故障排除第2章 系统常见故障排除2.1 系统安全与用户管理2.1.1 认识用户账户2.1.2 创建用户账 2.1.3 2.1.4 2.1.5 2.2 2.2.1 Windows Vista Vista Flash8Vista Telnet JPEG 故障Vista下盘符错乱故障使用QQ蓝屏"Run"命令消失windows Vista用户名与密码丢失Aero变Vista Basic主题关闭服务前等待时间太长关闭程序与进程前等待时间太长关机时应用程序不能自动结束找不 ClearType

模糊桌面上有时出现泥泞2.2.2 Windows XP应用故障启动后桌面无任何图标桌面图标显示不正常桌面  $R$  and  $R$  and  $R$  and  $R$  and  $R$  and  $R$  and  $R$  and  $R$  and  $R$  and  $R$  and  $R$  and  $R$  and  $R$  and  $R$  and  $R$  and  $R$  and  $R$  and  $R$  and  $R$  and  $R$  and  $R$  and  $R$  and  $R$  and  $R$  and  $R$  and  $R$  and  $R$  and  $R$  a  $\emph{Recover}$  \* \* \* \* Windows  $R = \frac{1}{\sqrt{2\pi}}$ 

" Msconfig"  $\frac{1}{2}$  the contract of the contract of the contract of the contract of the contract of the contract of the contract of the contract of the contract of the contract of the contract of the contract of the contract of the

 $\lq$   $\lq$   $\lq$   $\lq$   $\lq$   $\lq$   $\lq$   $\lq$   $\lq$   $\lq$   $\lq$   $\lq$   $\lq$   $\lq$   $\lq$   $\lq$   $\lq$   $\lq$   $\lq$   $\lq$   $\lq$   $\lq$   $\lq$   $\lq$   $\lq$   $\lq$   $\lq$   $\lq$   $\lq$   $\lq$   $\lq$   $\lq$   $\lq$   $\lq$   $\lq$   $\lq$   $\lq$ System Explorer.exe  $\frac{1}{2}$  and  $\frac{1}{2}$  and  $\frac{1}{2}$  a Media Player winMgmt.exe  $\qquad \qquad \qquad \qquad \qquad \text{aux''}$ 

的Hiberfil.sys文件"任务管理器"里的关机选项消失休眠导致启动变慢开机弹出无标题记事本每次启动 windows Installer Windows XP Windows XP Linux Hal.dll Kbdhid.sys " shift 键弹出窗口C盘空间小也能安装字体删除"郑码输入法"时提示要密码SP2中无法实现为有权限的共享 2.2.3 WindOWS 98 command.com and them Vxd c:> "Win" Windows 98 F8"

 $\frac{1}{2}$  the contract of the contract of the contract of the contract of the contract of the contract of the contract of the contract of the contract of the contract of the contract of the contract of the contract of the  $\mu$ Windows **All According to the United States of Texas Architects** HTML ActiveMovie ctrl+Space IE  $\frac{a}{3}$  , we can also see a set of  $\frac{a}{3}$ .  $\frac{a}{3}$ 3.1.1 3.1.2 3.1.3 3.1.4 3.2 3.2 3.2.1 RM Real Real OK 没有人声暴风影音音频和视频不同步暴风影音播放RM文件画面掉头安装暴风影音后电视卡无法使用 avd are also the AVD cpu control control of the VCDg control of the VCD control of the VCD control of the VCD c HDTV 3.2.2 KmDIayer Kmplayer Kmplayer Kmplayer Kmplayer MOV KmpIayer Kmplayer 音量-用Kmplayer后其他播放软件出问题Kmplayer播放影片CPU占用100%Kmplayer无法播放在线节 Kmplayer Vobsub Kmplayer Kmplayer KmpIayer KMPlayer KMPlayer Kmplayer Kmplayer KMPiayer

## $<<\frac{1}{2}$

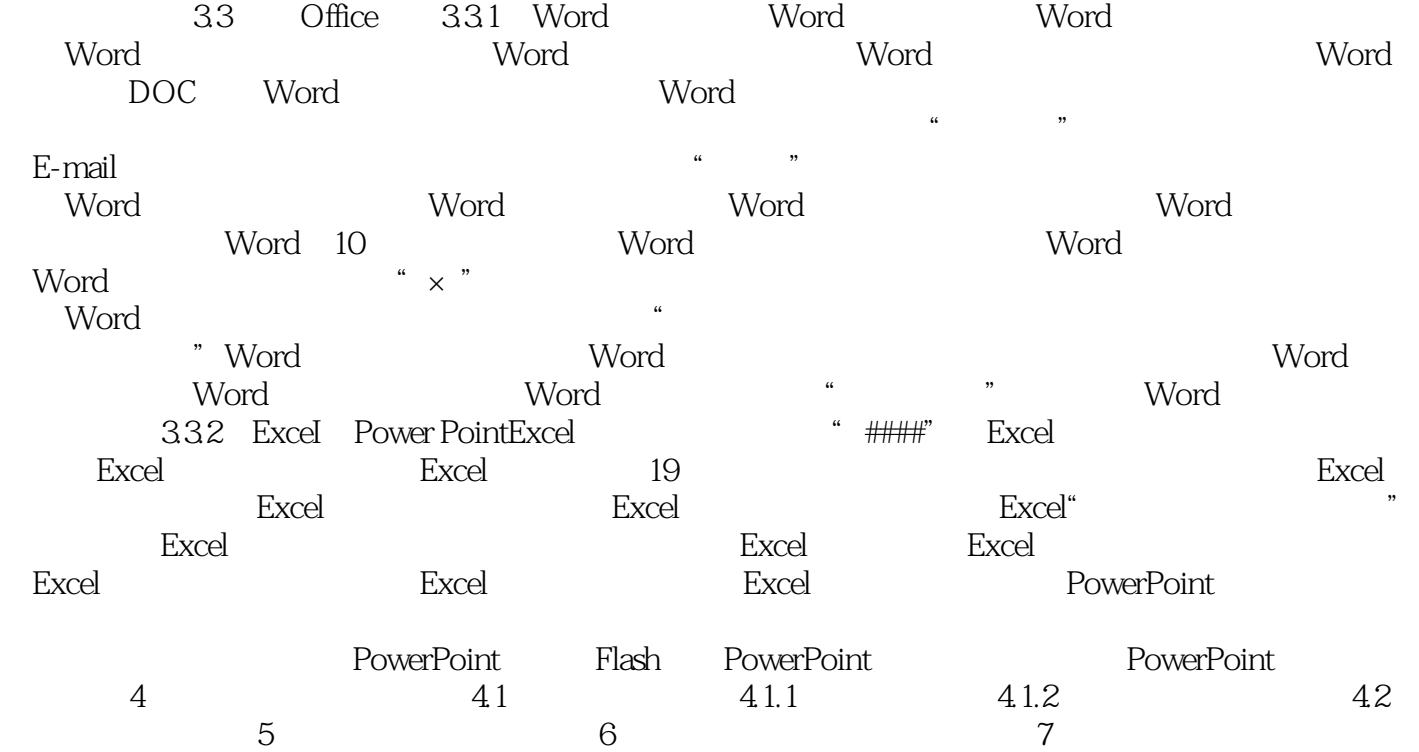

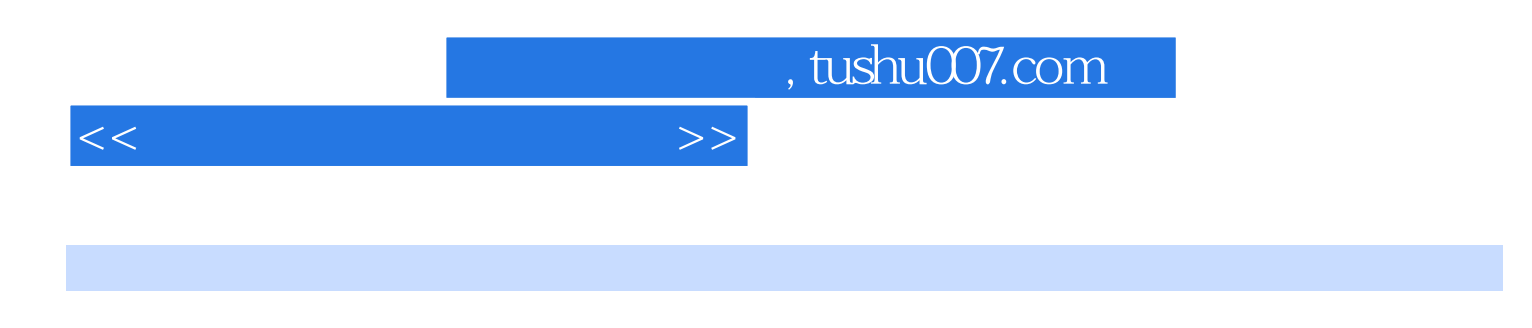

Windows Vista/XP/98 and the control of fice

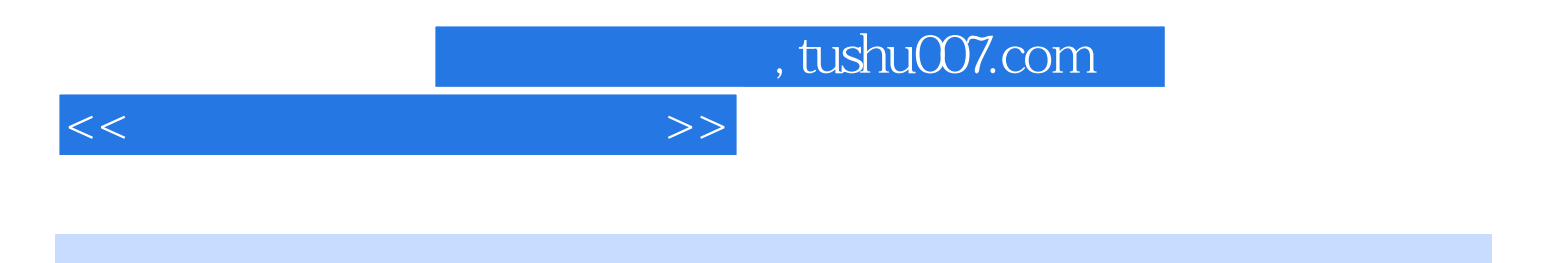

本站所提供下载的PDF图书仅提供预览和简介,请支持正版图书。

更多资源请访问:http://www.tushu007.com